# Monk Datastore Workflow

September 28, 2009

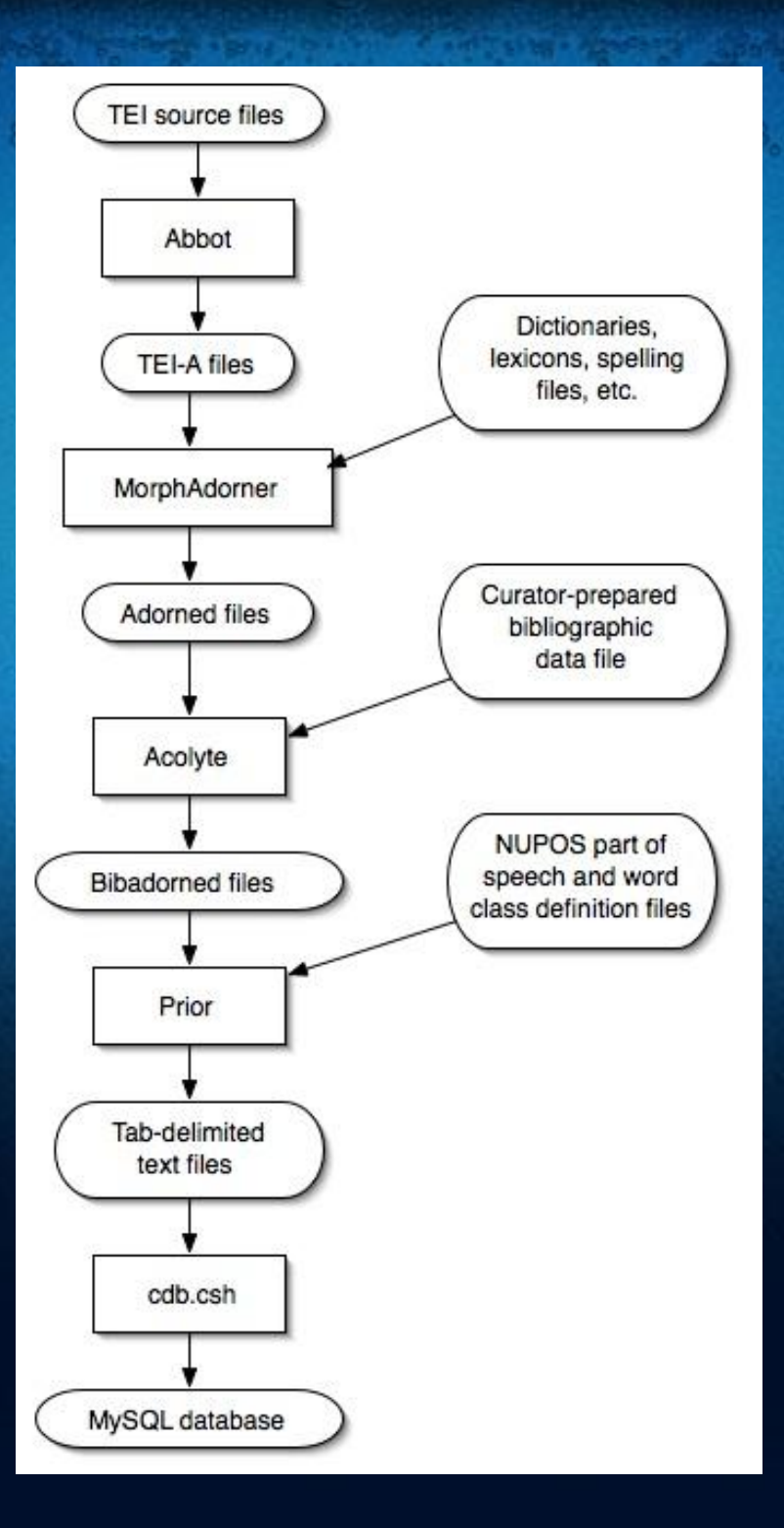

# Seven Stages

1.Text selection 2.Text normalization 3. Morphological adornment 4.Bibliographic enhancement 5. Database input generation 6. Database creation 7. Model and programming interface creation

# Stage One: Text Selection

• Documenting the American South (113 texts)

- Early American Fiction (111 texts)
- Eighteenth Century Fiction (1077 texts)
- ●Early English Books Online (691 texts)
- Nineteenth Century Fiction (250 texts)
- Shakespeare (42 texts)
- Wright American Fiction (301 texts)

Total: 806 authors; 2,585 texts; 151,516,845 words

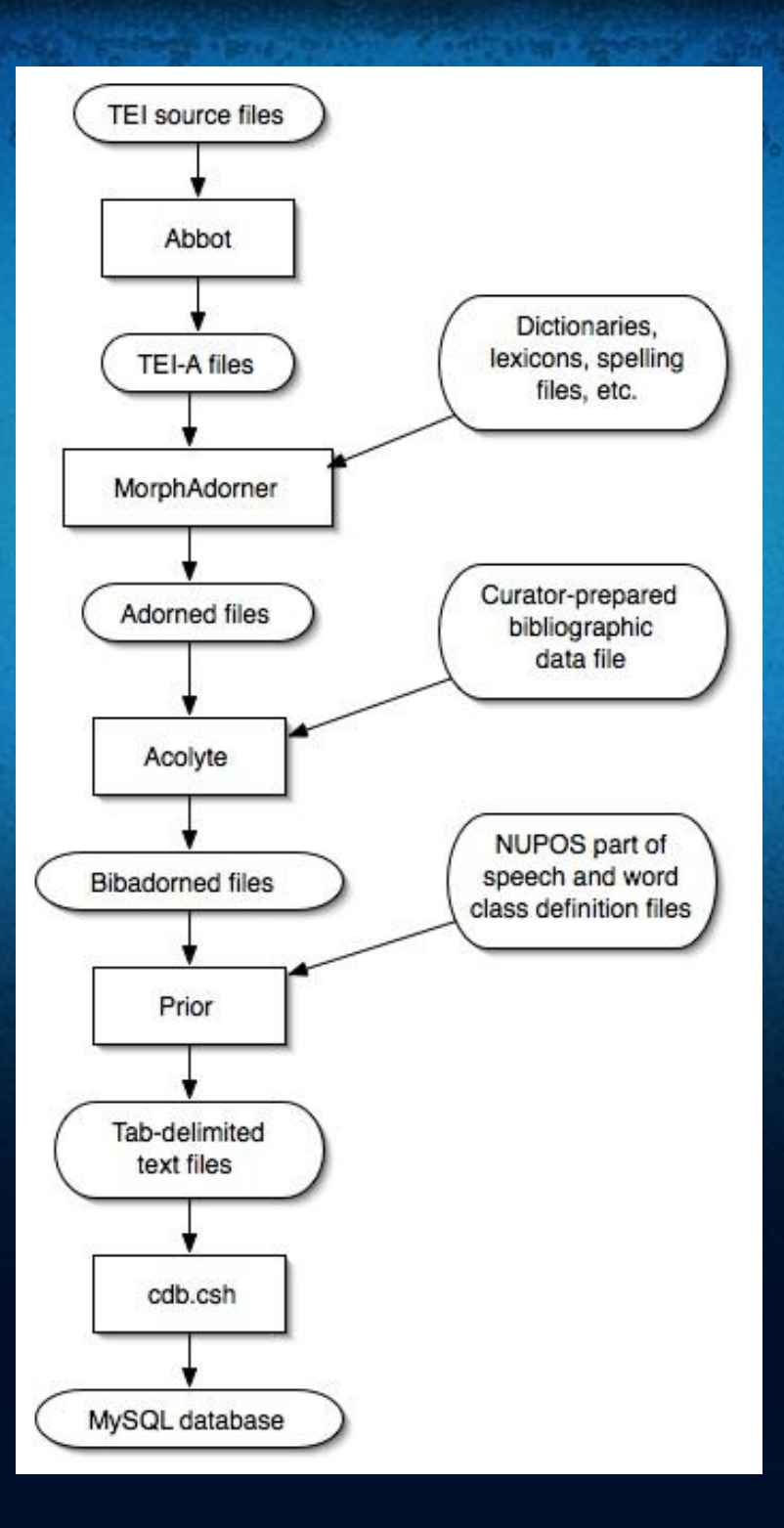

### Stage Two: Text Normalization

#### ● Abbot

• Normalizes texts to TEI Analytics format (TEI-A)

• Developed by Brian Pytlik-Zillig and Stephen Ramsay

●Written as a combination of Unix shell scripts, Java, and XSLT

#### ●Process:

1. Harvests schema/DTD from source files 2. Generates XSLT to transform source to TEI-A 3. Validates resultant TEI-A output files

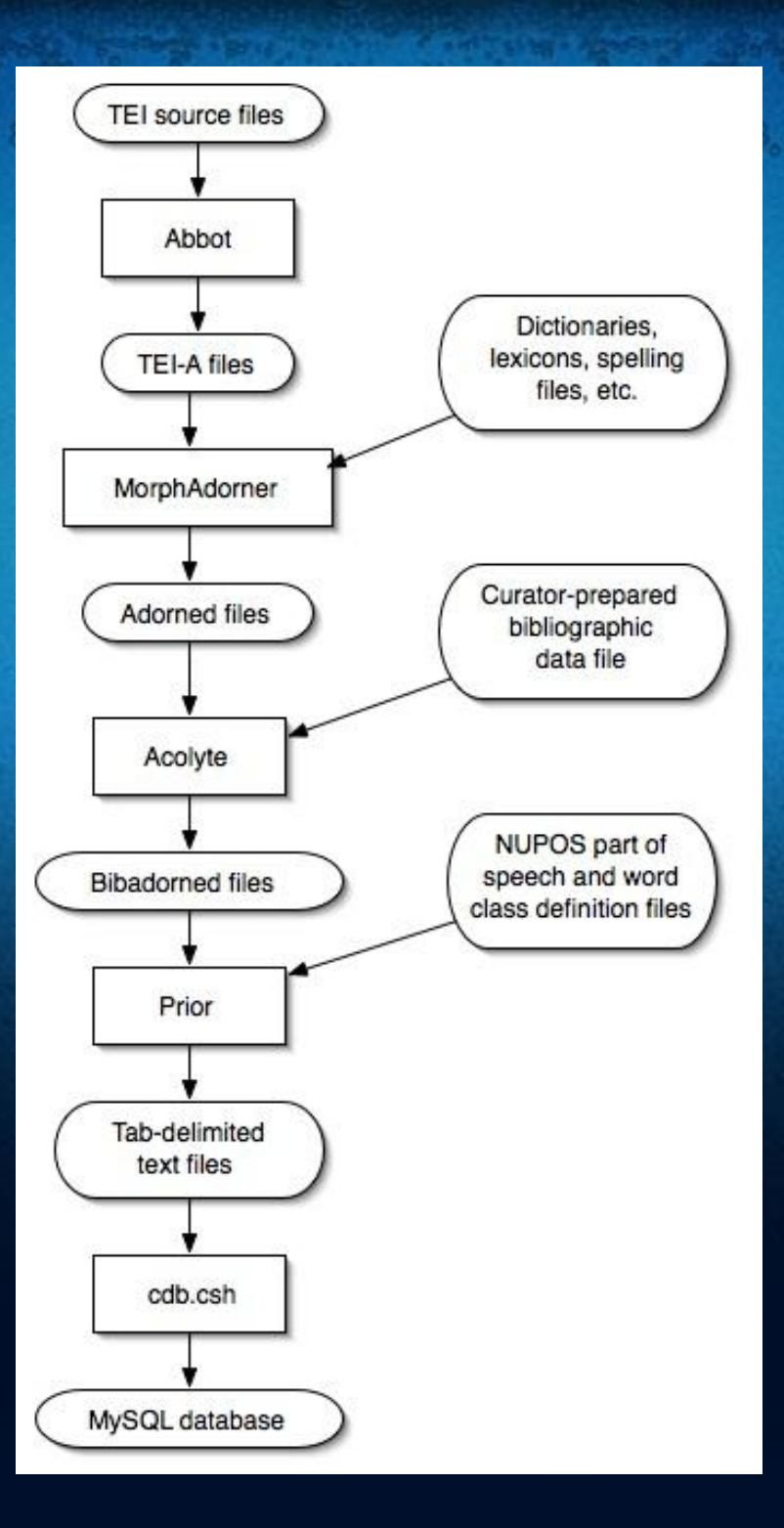

# Stage Three: Morphological Adornment

#### ● MorphAdorner

- Adds morphological adornments to TEI-A files
- Developed by Philip R. Burns
- ●Written entirely in Java
- ●Provides many facilities beyond basic adornment
- ●Currently supports English language only

### ●Process:

- 1.Reads TEI-A encoded files
- 2. Splits text into sentences, words, and punctuation
- 3. Adds morphological adornments for each word
- 4. Outputs adorned TEI-A files

# Sample Adorned Text Fragment

#### $< p >$

```
\langlehi rend="sc(1)">
        <w eos="0" lem="Emma" pos="np1" reg="Emma" spe="Emma" tok="Emma" xml:id="
ncf0204-0000550" ord="40" part="N">Emma</w>
```
 $\langle h$ i>

 $\langle c \rangle \langle c \rangle$ 

 <w eos="0" lem="Woodhouse" pos="np1" reg="Woodhouse" spe="Woodhouse" tok=" Woodhouse" xml:id="ncf0204-0000560" ord="41" part="N">Woodhouse</w>

 $\leq$ w eos="0" lem="," pos="," reg="," spe="," tok="," xml:id="ncf0204-0000570" ord="42"  $part="N" > \langle/w \rangle$ 

 $\langle c \rangle \langle c \rangle$ 

 <w eos="0" lem="handsome" pos="j" reg="handsome" spe="handsome" tok="handsome" xml:id="ncf0204-0000580" ord="43" part="N">handsome</w>

 $\leq$ w eos="0" lem="," pos="," reg="," spe="," tok="," xml:id="ncf0204-0000590" ord="44"  $part="N" > \leq$ /w>

 $\langle c \rangle \langle c \rangle$ 

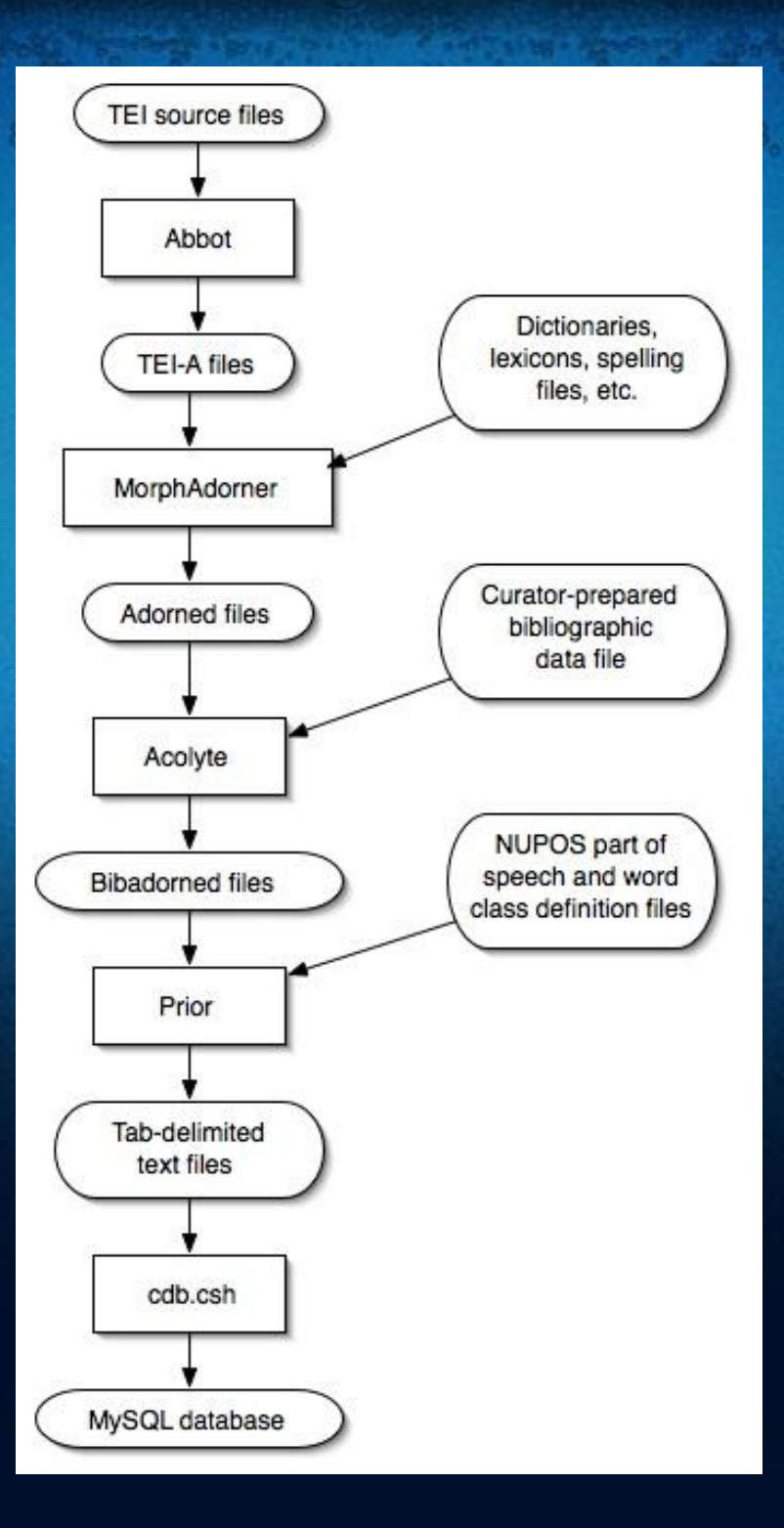

# Stage Four: Bibliographic Enhancement

- Acolyte
- Developed by John Norstad
- ●Written in Java
- ●Input data created manually by curators

### ●Process:

1.Reads adorned TEI-A files 2.Reads curator-prepared bibliographic information 3. Adds curator-prepared bibliographic information to TEI-A files 4. Outputs "bibadorned" TEI-A files

# Sample Bibadorned Header

<monkHeader xmlns="http://monk.at.northwestern.edu/ns/1.0"> <tag>ncf-ncf0204</tag> <corpus>ncf</corpus> <fileName>ncf0204</fileName> <title>Emma</title>  $\leq$ author $\geq$ <name>Austen, Jane</name>  $\langle$ birthYear>1775 $\langle$ birthYear> <deathYear>1817</deathYear> <flourished>n/a</flourished> <origin>British Isles</origin> <gender>F</gender>  $\langle$ author $>$  $\le$ circulationYear>1816 $\le$ /circulationYear> <genre>fiction</genre> <subgenre></subgenre> <availability>restricted</availability> </monkHeader>

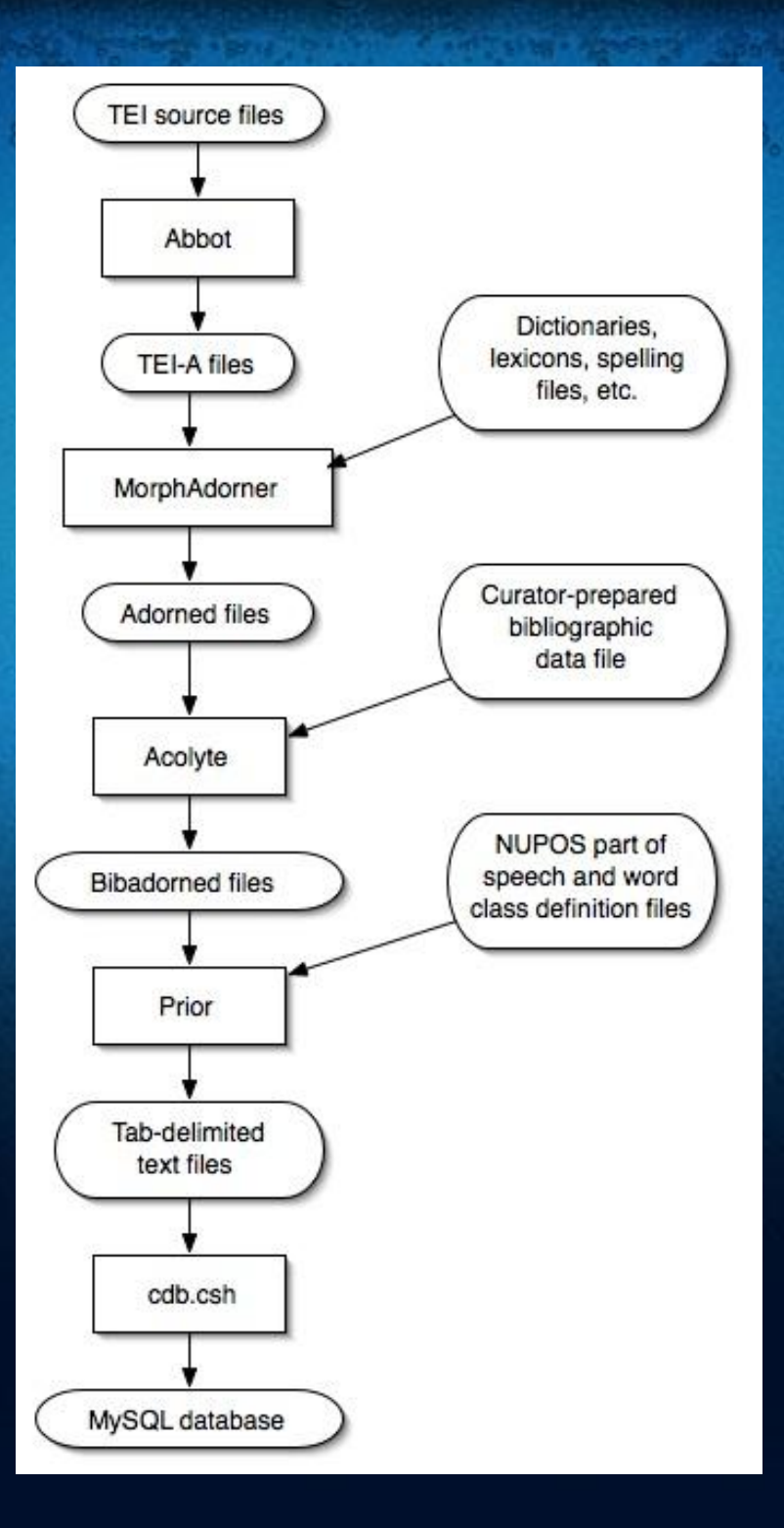

# Stage Five: Database Input Generation

#### ●Prior

● Generates database input from bibadorned TEI-A files

- Developed by John Norstad
- ●Written in Java

#### ●Process:

1.Reads files defining NUPOS parts of speech and word classes 2.Reads parameter file defining corpora names and file locations 3.Reads bibadorned files 4. Outputs MySQL database import format files

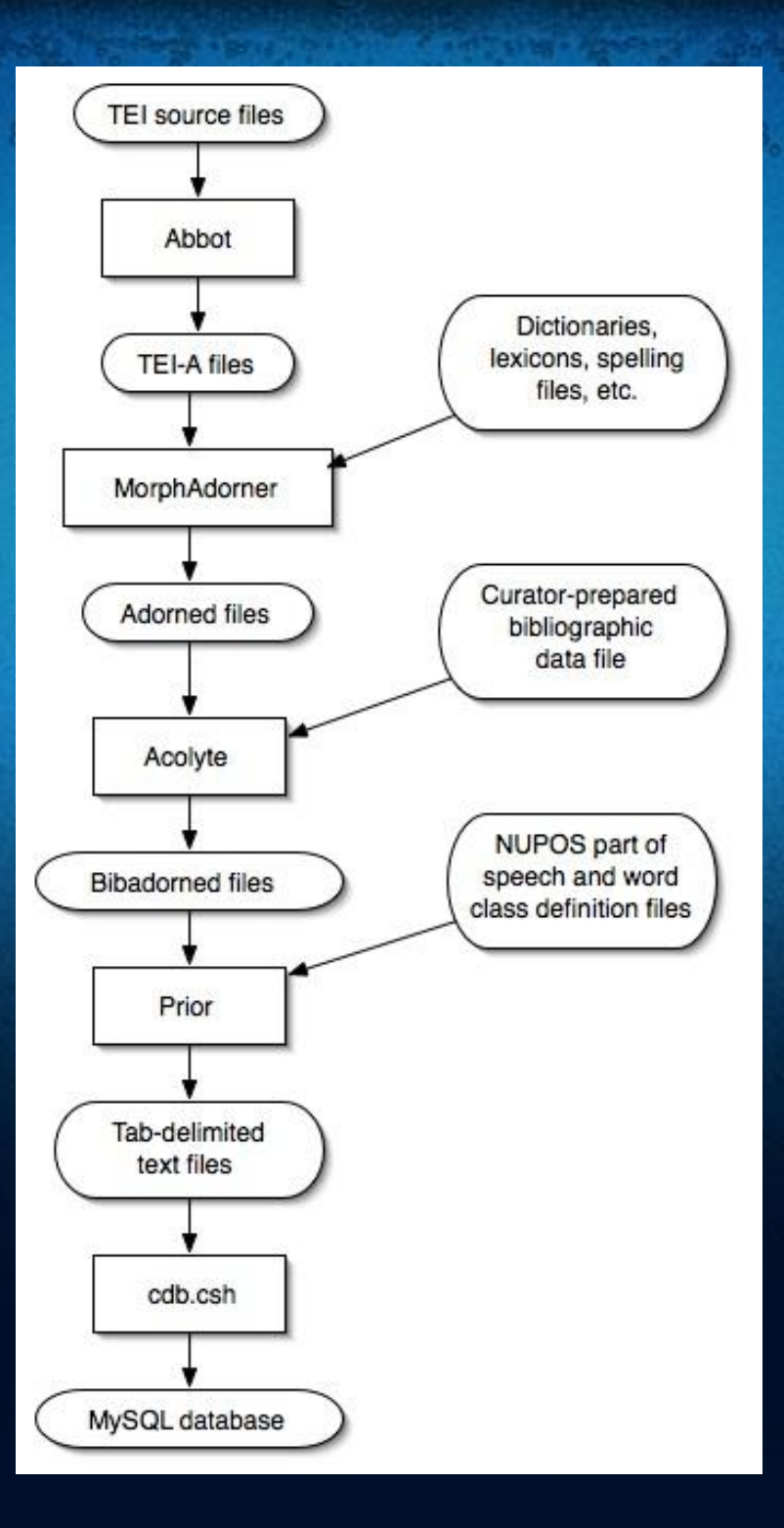

### Stage Six: Database Creation

• cdb.csh, a Unix script, creates a MySQL database by importing the files created by Prior.

• Build time: 29 hours, 23 minutes • Database size: 179 gigabytes

• Data could be accessed directly from the database, but ...

●We provide a low-level "middleware" layer to hide the database details.

### Stage Seven: Model and API

● Datastore implements an object model of the data.

- ●Written in Java.
- Developed by John Norstad.
- Model defines all static Monk objects, their attributes, and ●relationships.
- Model encapsulates and hides datastore implementation details.

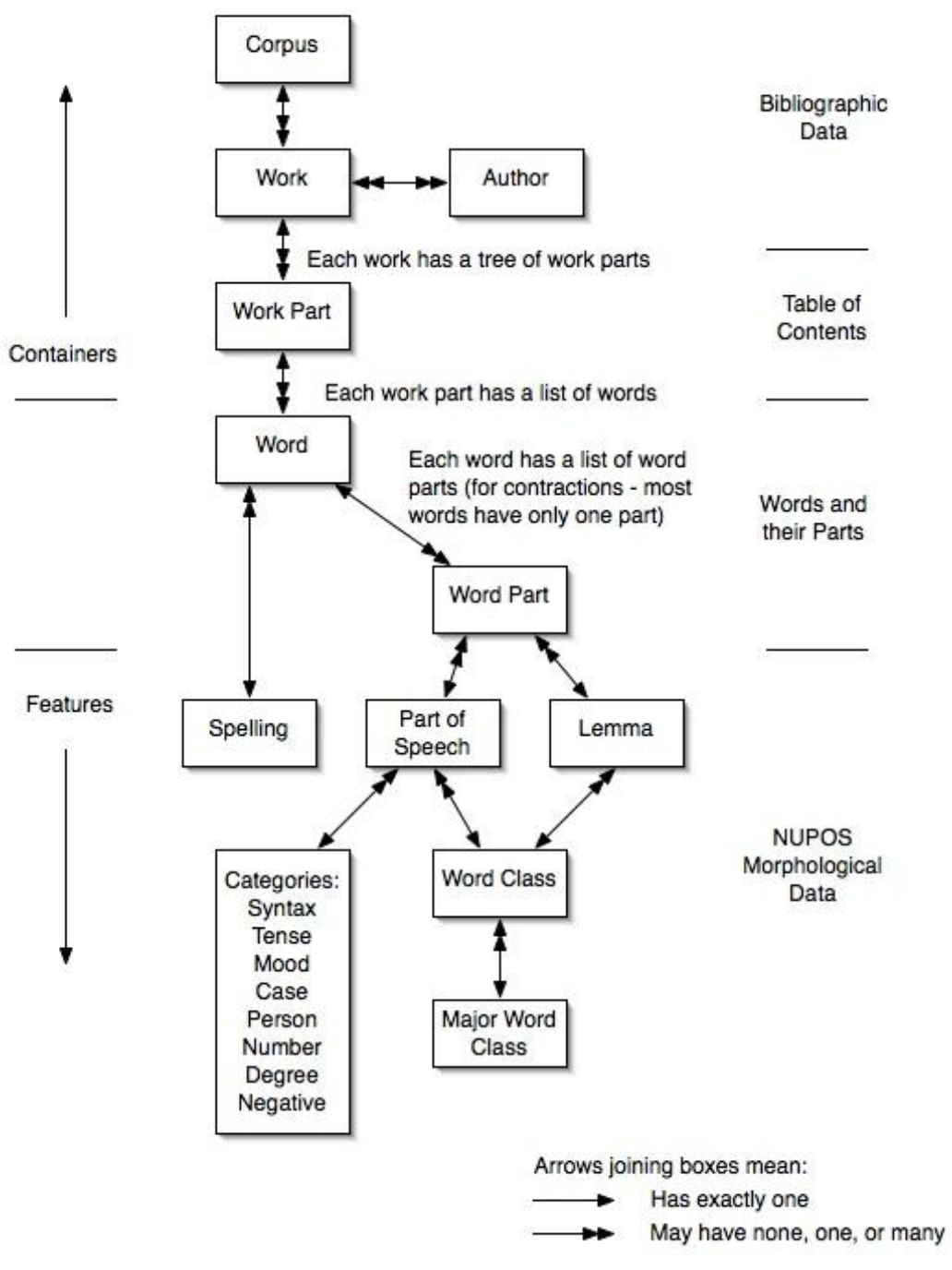

# Model Example

void topTenNouns (Author author) throws ModelException

}

 $\{$ Collection<Counter<Author,Lemma>> counters = Counter.find(Author.class, Lemma.class, new AuthorCriterion(author), new MajorWordClassCriterion("noun")); Counter<Author,Lemma>[] sortedCounters = Counter.sort(counters, Counter.SortOption.COUNT\_CUM\_MAIN\_DESCENDING); int  $k = 0$ ; for (Counter<Author,Lemma> counter : sortedCounters) { Lemma lemma = counter.getFeature(); long count = counter.getCountMain(CumKind.CUM); System.out.println(lemma.getTag() + " " + count);  $k++$ : if  $(k = 10)$  break; }

### Possible Extensions To Model Interface

• Add other middleware access interfaces to data

●Examples:

○Language independent remote calls (Burlap, Hessian) ○Web services interfaces (WSDL, SOAP, RESTful) ○Corpus query language like Poliqarp, Xaira

## For More Information

The Monk Project web site:

http://www.monkproject.org

The MorphAdorner web site:

http://morphadorner.northwestern.edu/